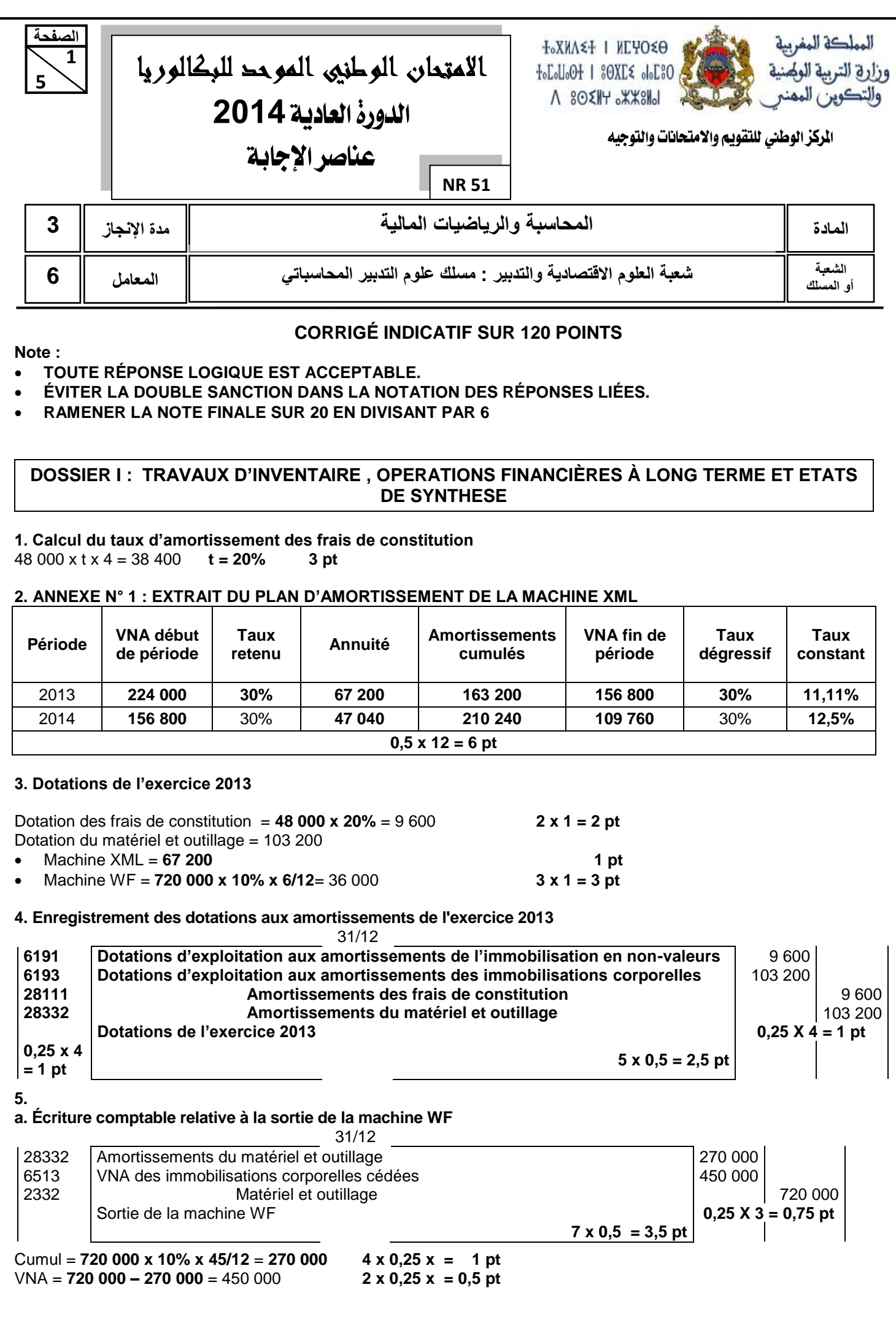

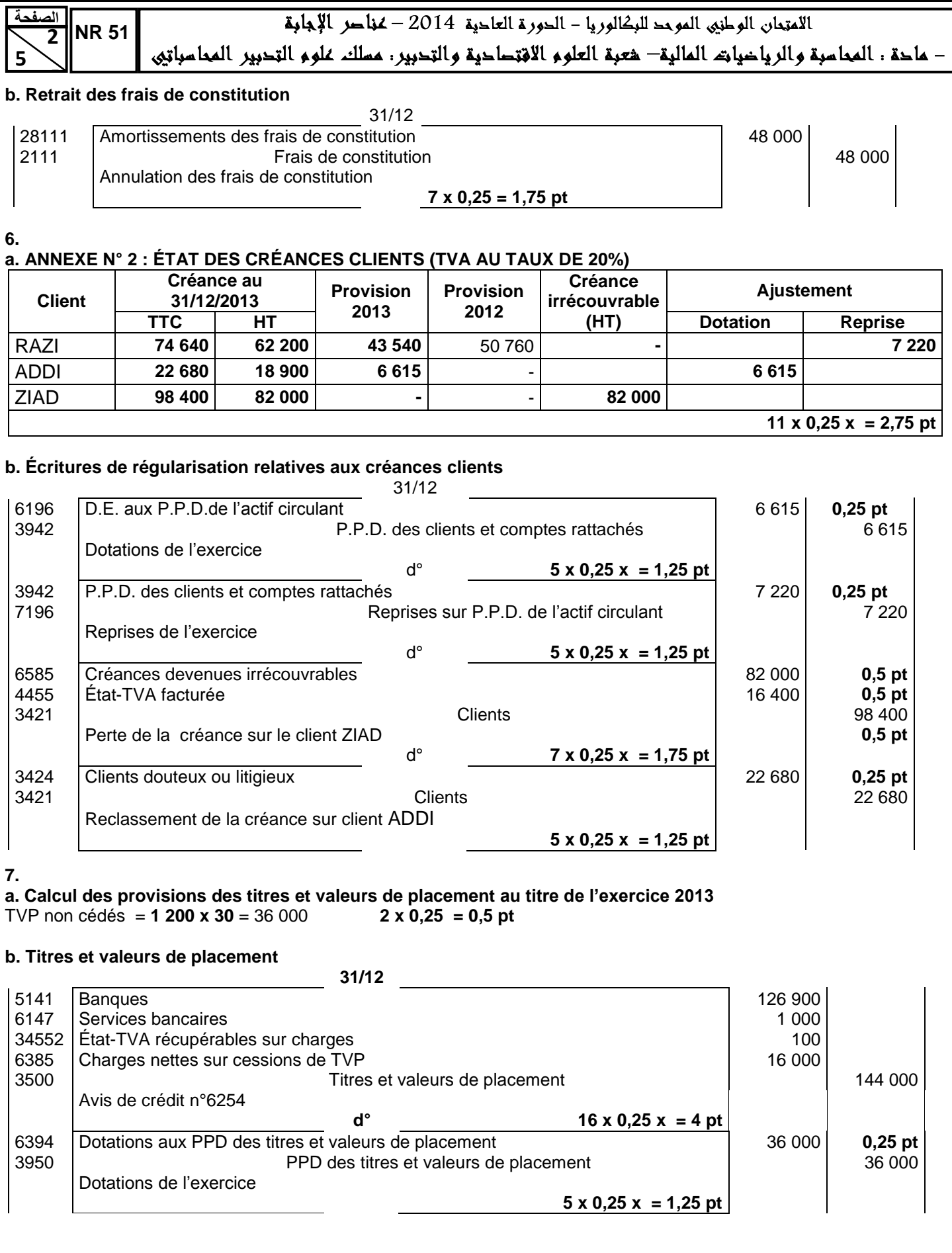

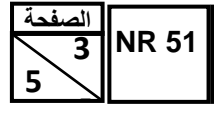

#### **8.**

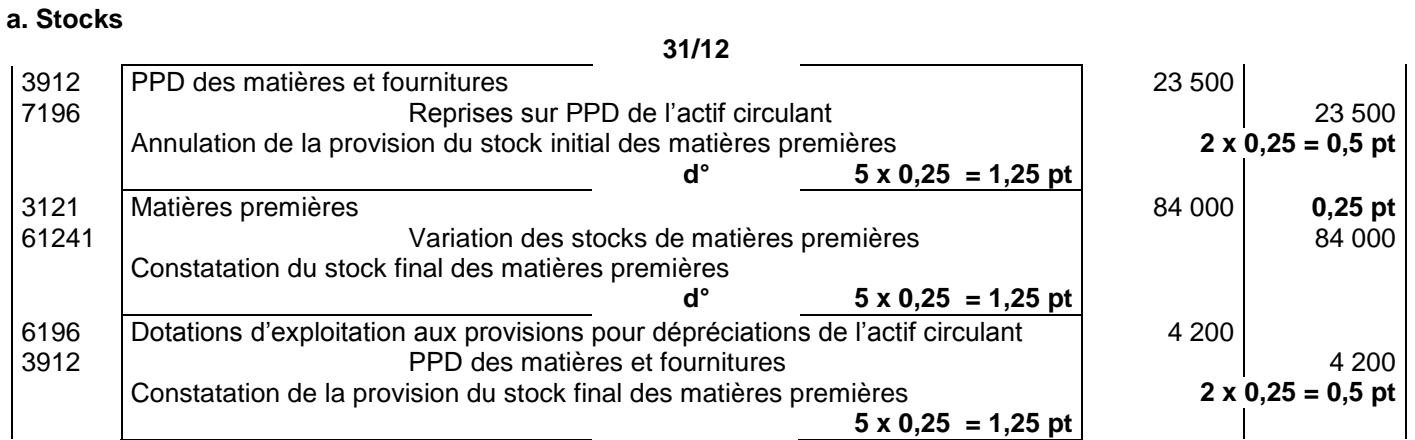

#### **b. Provisions pour risques et charges**

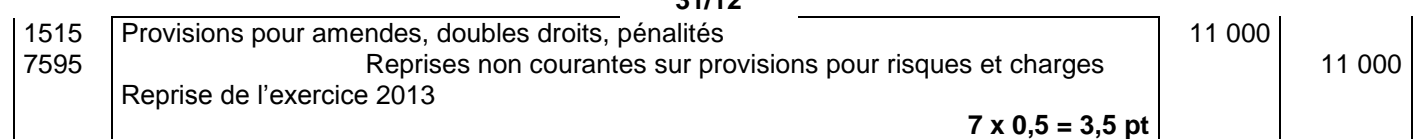

**31/12**

#### **c. Charges et produits**

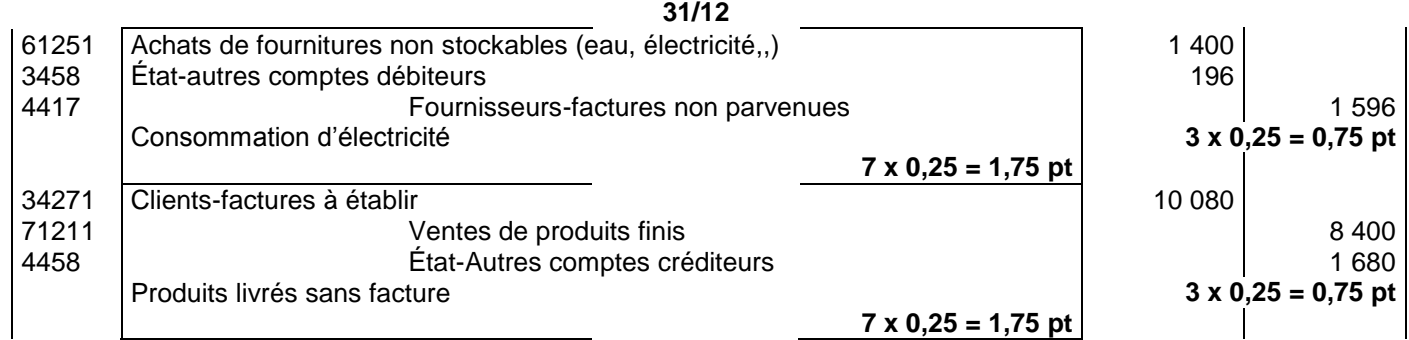

#### **9. ANNEXE N° 3 EXTRAIT DE l'ÉTAT DES SOLDES DE GESTION (E.S.G) Exercice du 01/01/2013 au 31/12/2013**

# **I- TABLEAU DE FORMATION DES RÉSULTATS (T.F.R)**

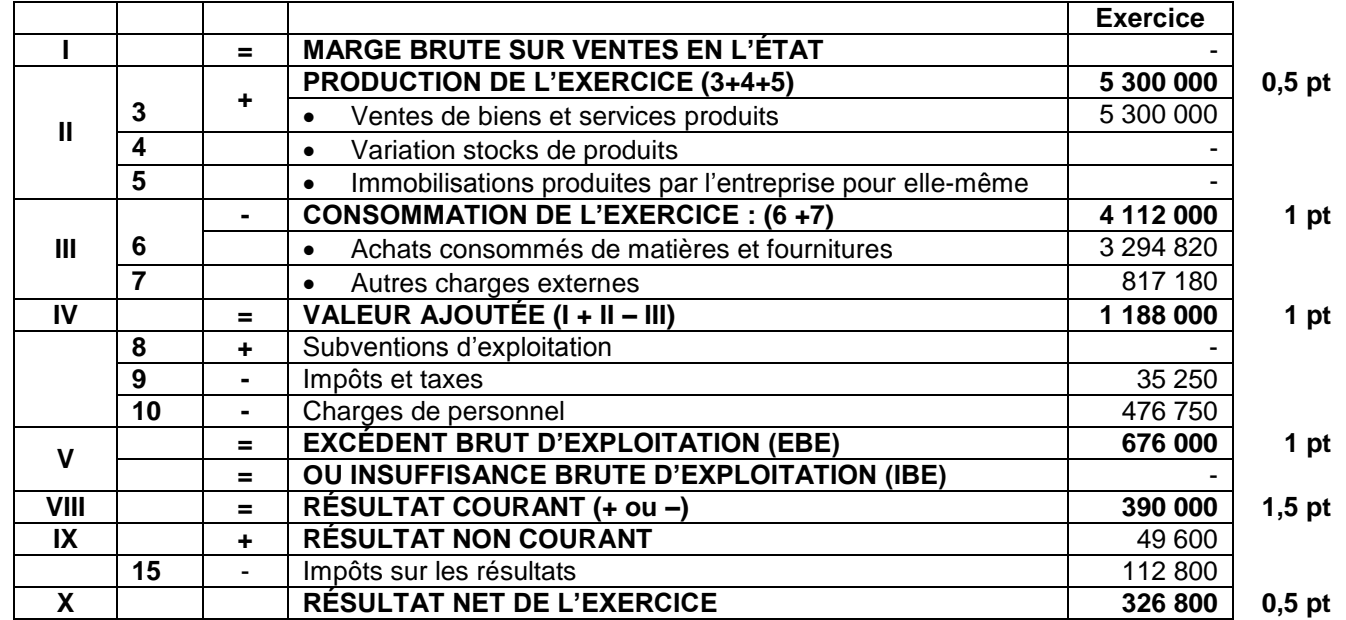

**4 NR 51 الصفحة**

الامتِعانِ الوطنِي الموحد للبكالوريا - الحورة التاحية 2014 - مُعاصر الإجابة

– ماحة : المحاسبة والرياضيات المالية– هعبة العلوم الاقتصاحية والتحبير: مسلك علوم التحبير المحاسباتي،

# **II- CAPACITÉ D'AUTOFINANCEMENT (C.A.F)- AUTOFINANCEMENT**

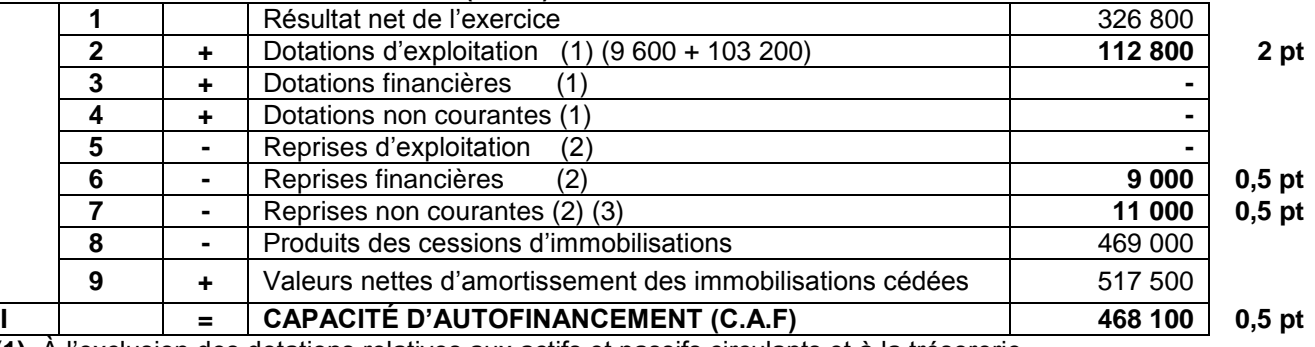

**(1)** À l'exclusion des dotations relatives aux actifs et passifs circulants et à la trésorerie.

**(2)** À l'exclusion des reprises relatives aux actifs et passifs circulants et à la trésorerie.

**(3)** Y compris reprises sur subventions d'investissement.

#### **10.**

 **5** 

**5**

### **a. Dernière ligne du tableau d'amortissement de l'emprunt**

Coût fixe **780 000 1 pt** Résultat courant **-150 000 0,25 pt**

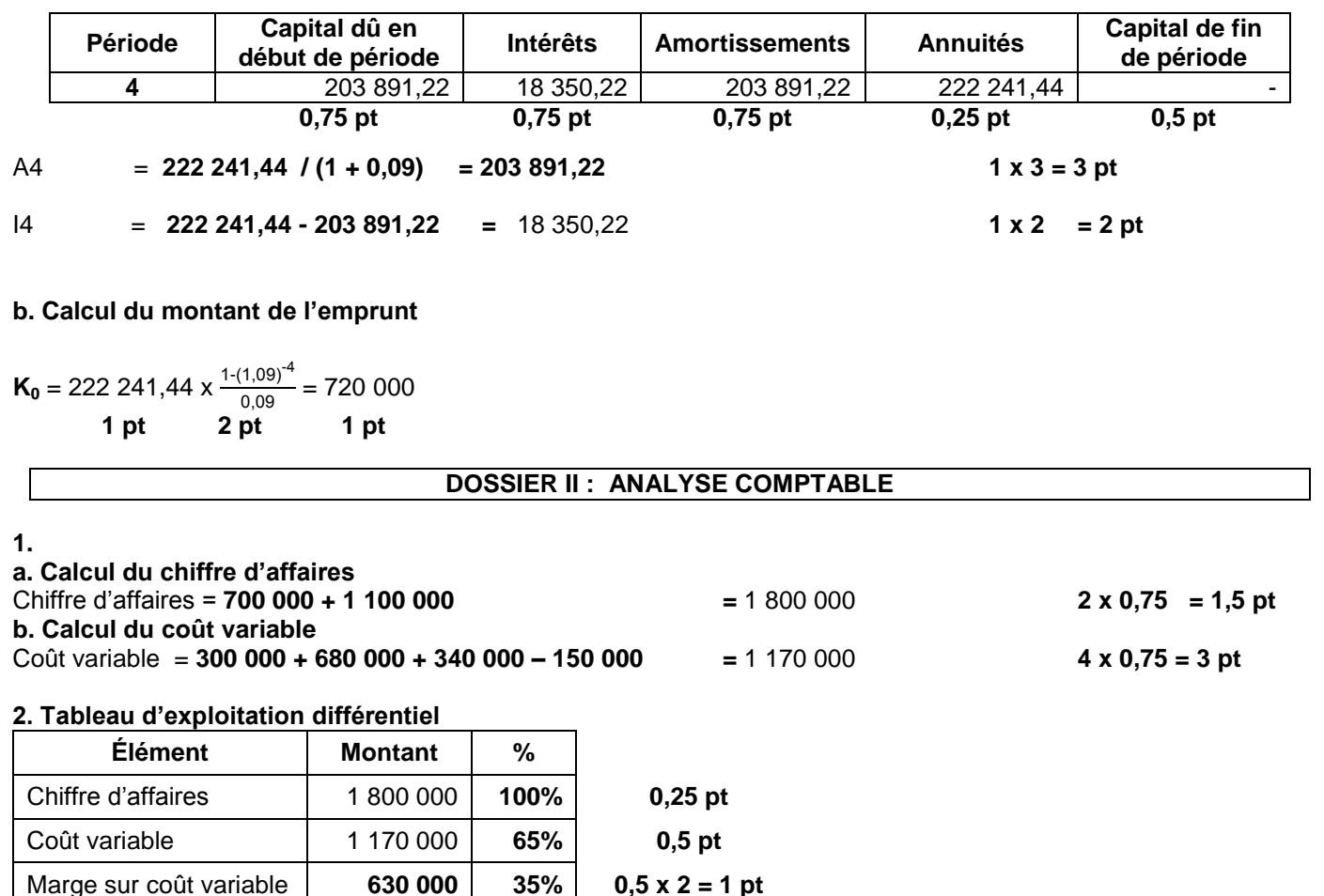

**3.** 

Le résultat courant de l'entreprise au titre de l'exercice 2013 s'est soldé par une perte de 150 000. Cette situation signifie qu'elle n'a pas atteint son seuil de rentabilité. **1,5 pt**  **5 5 5 NR 51 الصفحة**

.<br>الامتحان الوطني الموحد للبكالوريا – الدور ة العاحية 2014 – مُناصر الإجابة

– ماحة : المحاسبة والرياضيات المالية– هعبة العلوم الافتصاحية والتحبير: مسلك علوم التحبير المحاسباتيى

#### **4. Extrait du tableau de redressements et de reclassements**

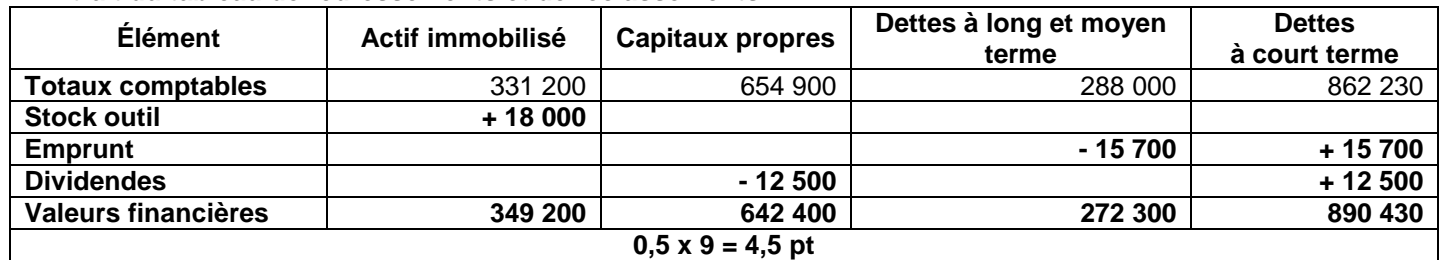

#### **5.**

#### **a. Fonds de roulement liquidité**

Fonds de roulement liquidité = 642 400 + 272 300 – 349 200 = 565 500 **0,5 pt 0,5 pt 0,5 pt**

#### **b. Ratio d'autonomie financière**

Ratio d'autonomie financière =  $\frac{642\,400}{272\,300 + 890\,430} = 0,55$  0,5 x 3 = 1,5 pt

#### **c. Interprétation**

- Situation d'équilibre financier. Immobilisations financées intégralement par les ressources permanentes. **0,75 pt**
- Les capitaux propres représentent 55% des dettes. Le financement de l'activé de l'entreprise est basé en majorité sur les dettes. **0,75 pt**

#### **DOSSIER III : COMPTABILITE ANALYTIQUE D'EXPLOITATION**

#### **1. Calcul du coût de l'unité d'œuvre**

Coût UO =  $\frac{72000}{7200}$  = 10 **1,5 pt** 

#### **2. Coût de production**

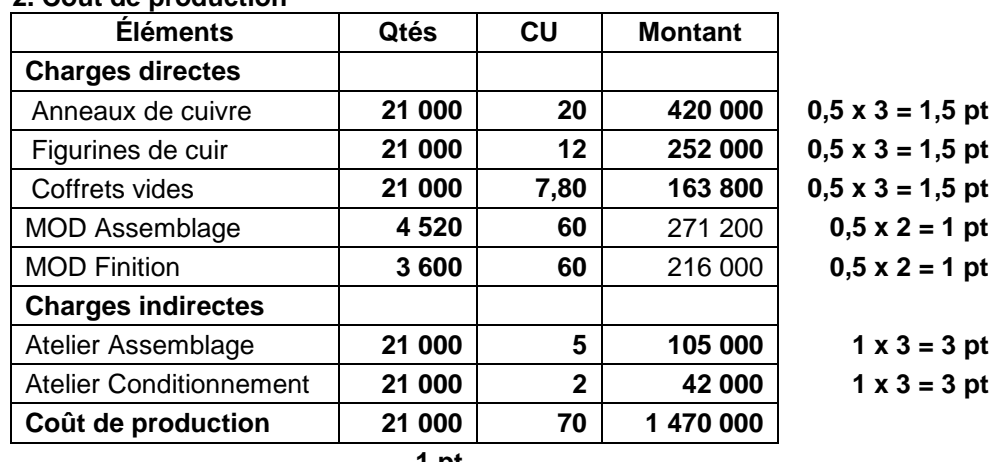

#### **1 pt**

# **3. Compte d'inventaire permanent de coffrets des pièces commémoratives**

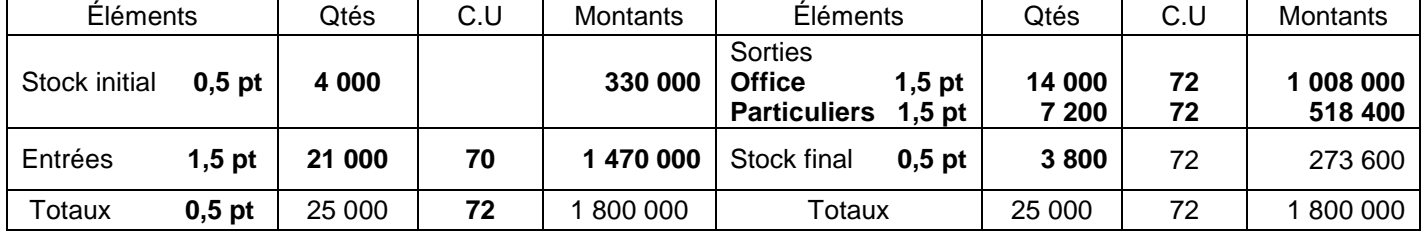

# **PRÉSENTATION DE LA COPIE 3 POINTS**

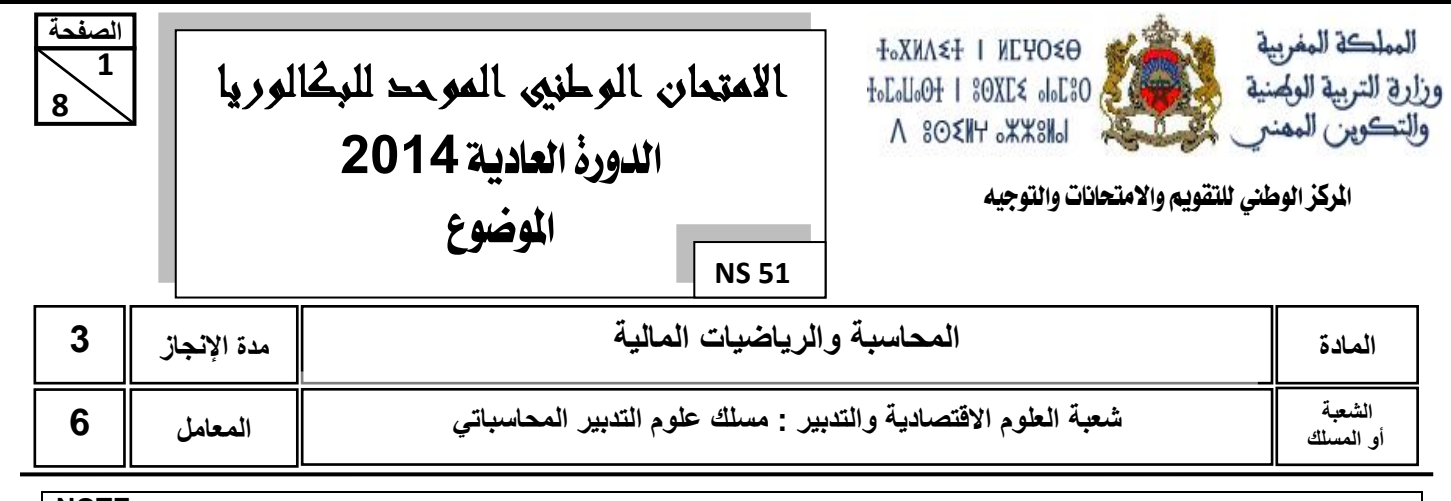

**NOTE :**

**o Seule l'utilisation de la calculatrice non programmable est autorisée.**

- **o L'écriture comptable doit comporter les numéros des comptes, les intitulés, les montants et un libellé. Ces éléments sont pris en compte dans la note.**
- **o Les trois dossiers du sujet sont indépendants.**
- **o La page 5 est à rendre obligatoirement avec la copie.**

o **0,5 point de la note sur vingt est consacré à la présentation soignée de la copie : éviter les ratures et surcharges, aérer le texte, numéroter les réponses, encadrer les résultats et utiliser la règle pour tout tracé (journal, comptes, schémas, tableaux, ...etc.).**

#### **DOSSIER I : TRAVAUX D'INVENTAIRE, OPÉRATIONS FINANCIÈRES À LONG TERME ET ÉTATS DE SYNTHÈSE**

L'entreprise "**SETINFO** ", spécialisée dans la fabrication des articles informatiques, effectue certains travaux d'inventaire au titre de l'exercice 2013. Vous disposez des documents et informations suivants :

#### **DOCUMENT N° 1 : EXTRAIT DE LA BALANCE AVANT INVENTAIRE AU 31/12/2013**

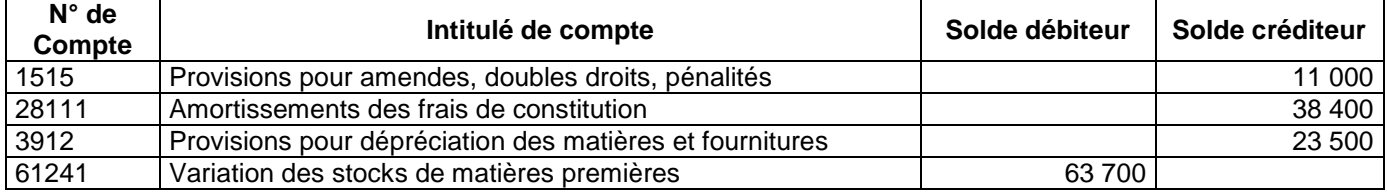

#### **DOCUMENT N° 2 : IMMOBILISATIONS AMORTISSABLES**

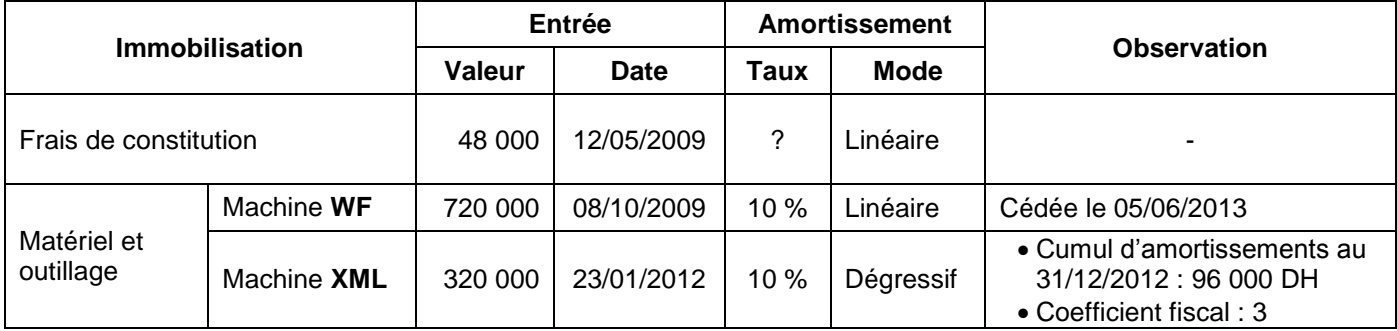

#### **DOCUMENT N° 3 : CRÉANCES, TITRES ET AUTRES INFORMATIONS**

#### **1. Créances clients (Taux de TVA 20%)**

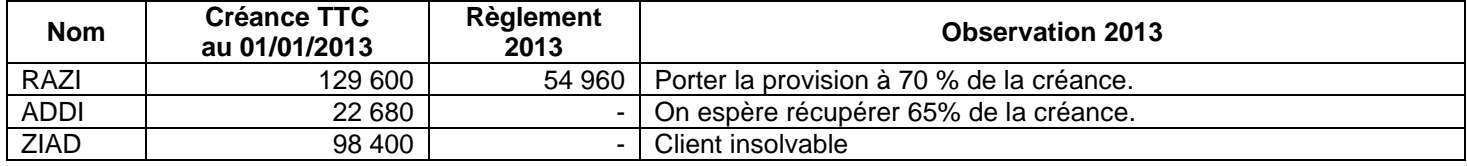

الامتِعانِ الوطنيي الموحد للبكالوريا – الحورة العاحية 2014 – الموضوعي

– ماحة : المحاسبة والرياضيات المالية– هعبة العلوم الاقتصاحية والتحبير : مسلك علوم التحبير المحاسباتي

# **2. Titres et valeurs de placement**

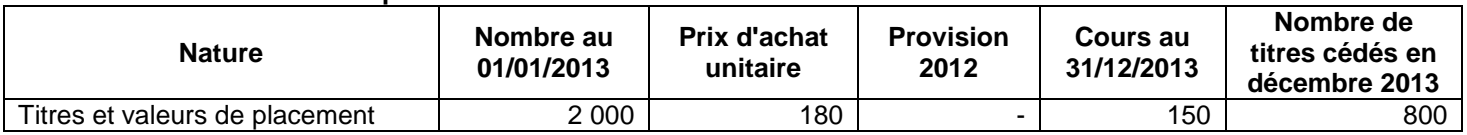

#### **Remarque :**

L'avis de crédit bancaire n° 6254, **non enregistré**, relatif à la cession des titres et valeurs de placement mentionne un prix de vente unitaire de 160 DH, des commissions bancaires hors taxes pour 1 000 DH et de la TVA au taux de 10%.

#### **3. Autres informations**

- **a.** Le stock de matières premières, au 31/12/2013, est de 84 000 DH. Sa dépréciation est estimée à 5%.
- **b.** Le 12/04/2013, l'entreprise a été condamnée à payer 12 800 DH au titre de l'unique amende pour laquelle elle avait constitué une provision non courante depuis 2011.
- **c.** La consommation d'électricité au titre du mois de décembre 2013 est estimée à 1 400 DH (HT), TVA au taux de 14%. La facture correspondante ne sera reçue qu'en janvier 2014.
- **d.** Le 28/12/2013 l'entreprise a livré des produits finis au client SABRI d'une valeur de 8 400 DH (HT), TVA au taux de 20%. La facture correspondante sera établie en janvier 2014.

#### **DOCUMENT N° 4 : ÉTATS DE SYNTHÈSE**

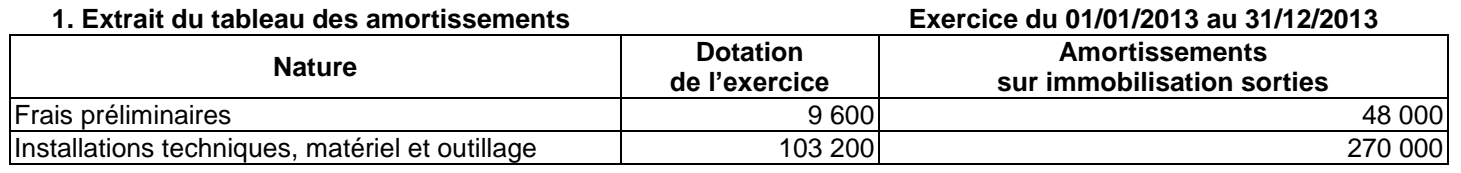

**2. Extrait du tableau des provisions Exercice du 01/01/2013 au 31/12/2013**

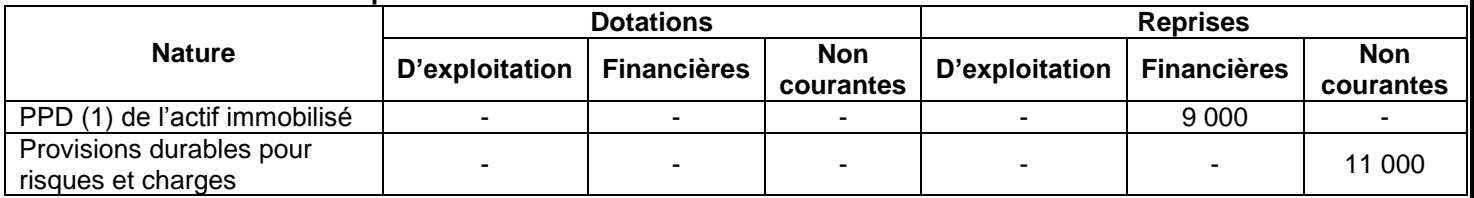

**(1)PPD : Provisions pour dépréciation**

#### **DOCUMENT N° 5 : OPÉRATIONS FINANCIÈRES À LONG TERME**

L'acquisition de la machine **WF** a été financée par un emprunt indivis dont les caractéristiques sont :

 Durée : 4 ans Taux d'intérêt annuel : 9 % Montant de l'annuité constante : 222 241,44 DH · Échéance de la 1<sup>ère</sup> annuité : 01/10/2010

#### **TRAVAIL À FAIRE**

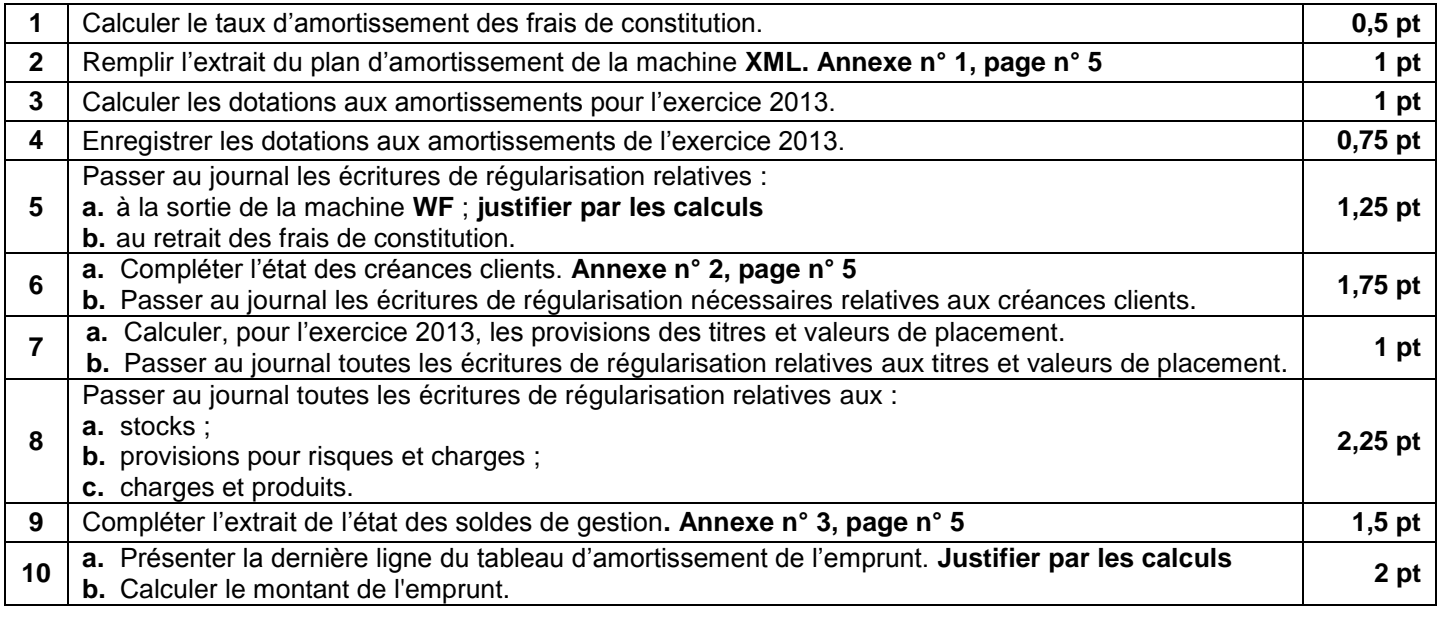

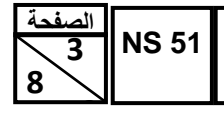

– ماحة : المحاسرة والرياضيات المالية– هعرة العلوم الاقتصاحية والتحرير : مسلك علوم التحرير المحاسراتي

#### **DOSSIER II : ANALYSE COMPTABLE**

Le directeur financier de la société **« SOFAL** », spécialisée dans la fabrication et la commercialisation de pièces de rechanges pour machine à laver, vous fournit les documents et informations suivants relatifs à l'exercice 2013 :

#### **DOCUMENT N° 1 : DONNÉES DE L'EXPLOITATION**

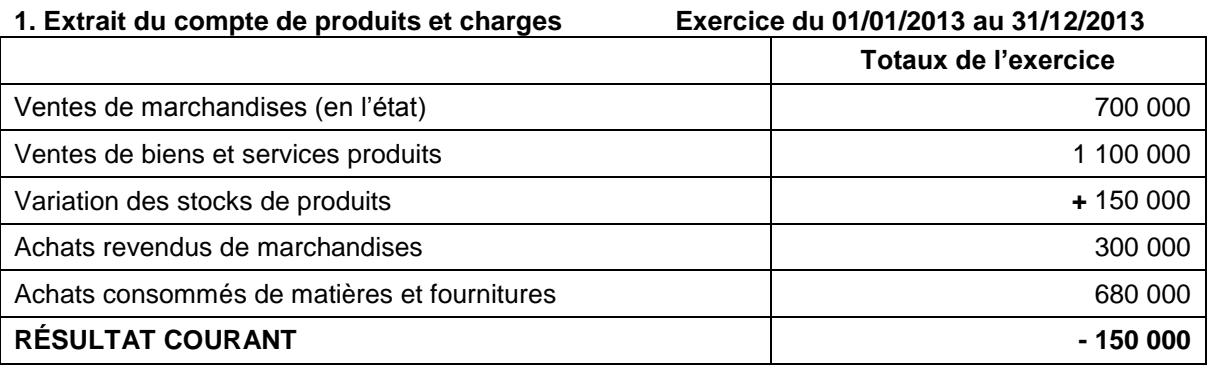

#### **2. Autres informations :**

- Charges variables (autres que les achats revendus de marchandises et les achats consommés de matières et fournitures) : 340 000 DH.
- L'activité de l'entreprise s'étale normalement sur 12 mois.

# **DOCUMENT N° 2 : DONNÉES FINANCIÈRES**

#### **1. Extrait du tableau des redressements et reclassements**

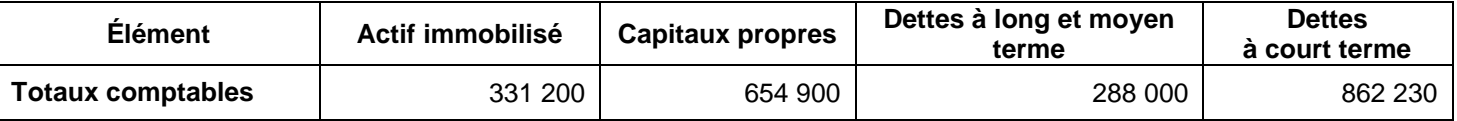

#### **2. Autres informations**

- Le stock outil est de 18 000 DH.
- La fraction de l'emprunt indivis dont le montant est de 15 700 DH sera payée en mars 2014.
- Les bénéfices distribuables au cours de l'exercice 2014 sont de 12 500 DH.

#### **TRAVAIL À FAIRE**

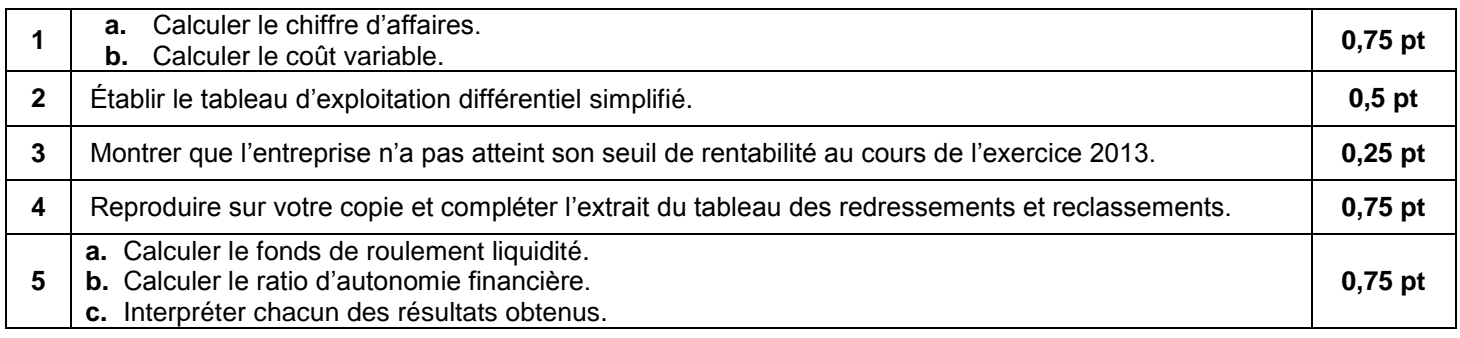

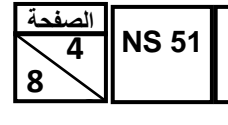

الامتِعانِ الوطنيي الموحد للبكالوريا – الحورة العاحية 2014 – الموضوعي

– ماحة : المحاسرة والرياضيات المالية– هعرة العلوم الاقتصاحية والتحرير : مسلك علوم التحرير المحاسراتي

#### **DOSSIER III : COMPTABILITÉ ANALYTIQUE D'EXPLOITATION**

La société « **SOUVENIR DU MAROC** » fabrique des coffrets de pièces commémoratives (تذكارية قطع )à partir des matières achetées aux coopératives du complexe artisanal :

- o Anneaux de cuivre (حلقات نحاسية ) :
- o Figurines de cuir ) جلدية مجسمات; )
- o Coffrets vides.

La fabrication des coffrets de pièces commémoratives nécessite le passage par les deux ateliers suivants :

- Atelier « Assemblage » dans lequel sont assemblées les matières « anneaux de cuivre » et « figurines de cuir » pour obtenir les pièces commémoratives. **Chaque pièce commémorative est composée d'un anneau de cuivre et d'une figurine de cuir.**
- Atelier « Conditionnement » : chaque pièce commémorative obtenue est mise dans un coffret vide pour donner le produit fini : **coffret de pièce commémorative.**

Les coffrets des pièces commémoratives sont vendus à l'Office de tourisme et aux particuliers (touristes étrangers et nationaux).

Pour le 2ème trimestre 2013, on vous fournit les données et informations suivantes :

#### **1. Extrait du tableau de répartition des charges indirectes**

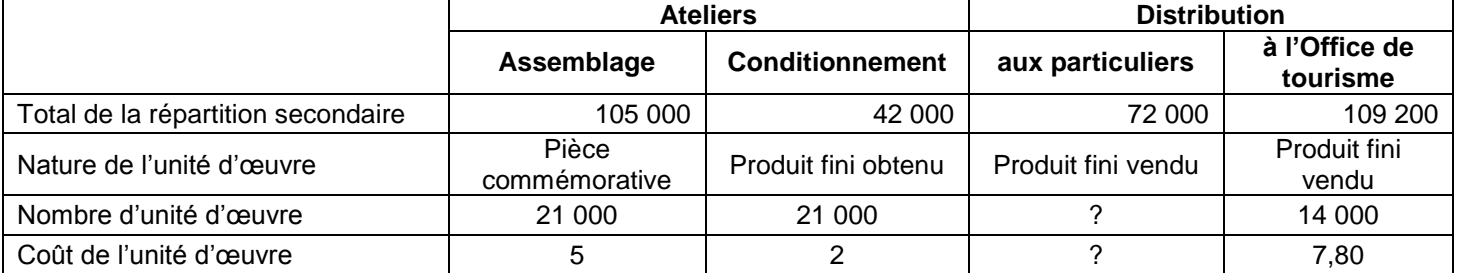

#### **2. Coût moyen unitaire pondéré des matières consommées (CMUP)**

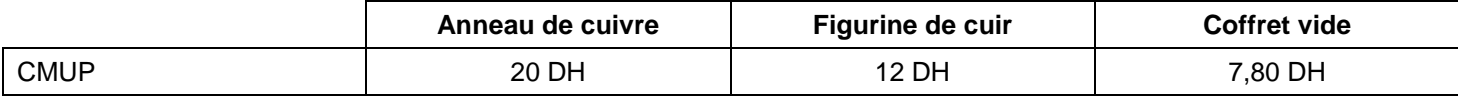

#### **3. Stock initial et ventes des coffrets de pièces commémoratives**

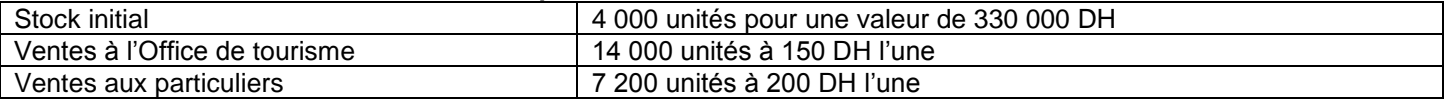

#### **4. Main d'œuvre directe**

Atelier assemblage : 4 520 heures à 60 DH de l'heure ;

Atelier conditionnement : 3 600 heures à 60 DH de l'heure.

#### **5. Les sorties des stocks sont évaluées selon la méthode du coût moyen unitaire pondéré fin de période.**

#### **TRAVAIL À FAIRE**

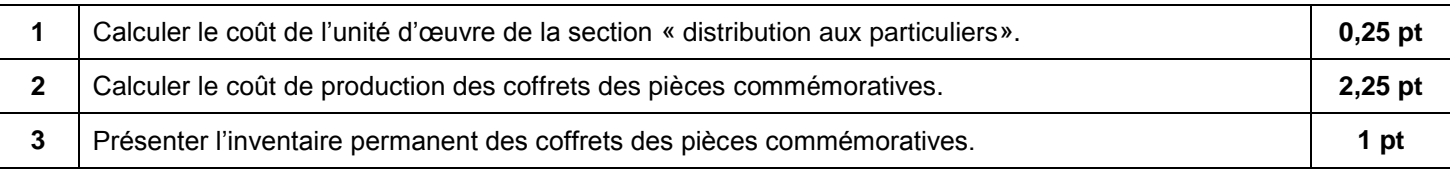

**8 8 5 NS 51 الصفحة**

ـ<br>الامتِعان الوطنيي الموحد للبكالوريا – الحورة العاحية 2014 – **الموضوع** 

| - ماحة : المعاسبة والرياخيات المالية— هعبة العلوم الافتصاحية والتحبير: مسلك علوم التحبير المعاسباتيى

# **ANNEXES À REMPLIR ET À RENDRE AVEC LA COPIE**

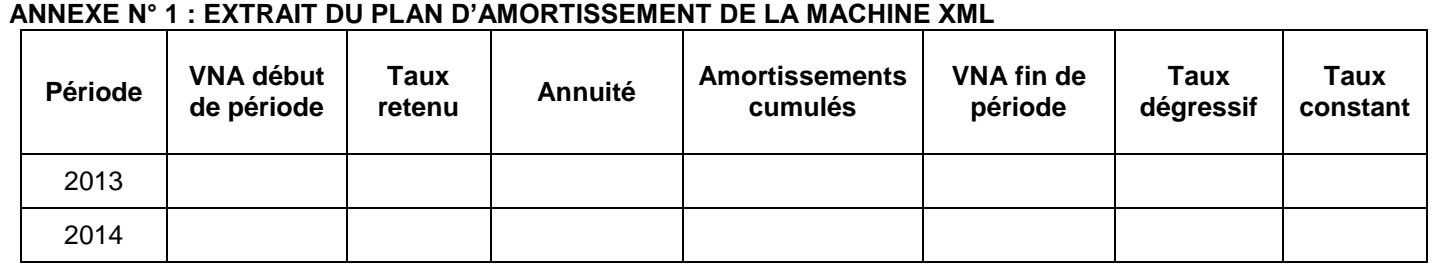

# **ANNEXE N° 2 : ÉTAT DES CRÉANCES CLIENTS (TVA AU TAUX DE 20%)**

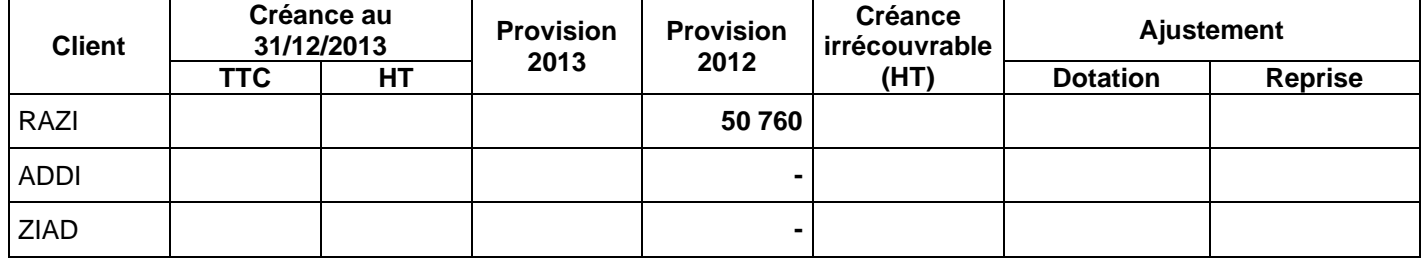

### **ANNEXE N° 3 : EXTRAIT DE l'ÉTAT DES SOLDES DE GESTION (E.S.G)**

# **Exercice du 01/01/2013 au 31/12/2013**

# **I- TABLEAU DE FORMATION DES RÉSULTATS (T.F.R)**

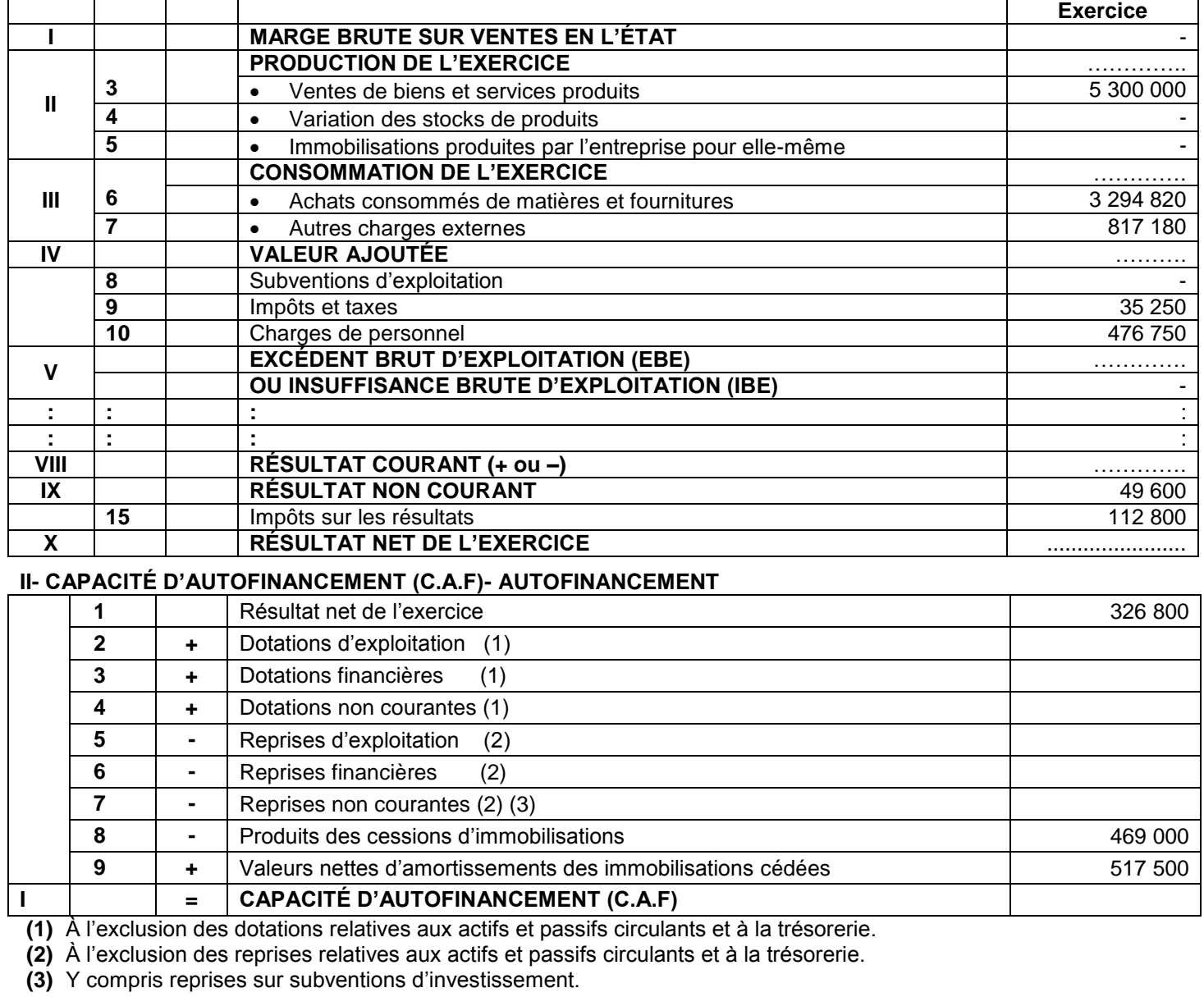

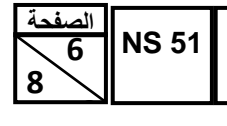

الامتِدان الوطني الموحد للبكالوريا - الحورة العاحية 2014 - الموضومي

– ماحة : المحاسبة والرياضيات المالية– هعبة العلوم الاقتصاحية والتحبير: مسلك علوم التحبير المحاسباتيى

# **EXTRAIT DE LA LISTE DES COMPTES DU PLAN COMPTABLE MAROCAIN**

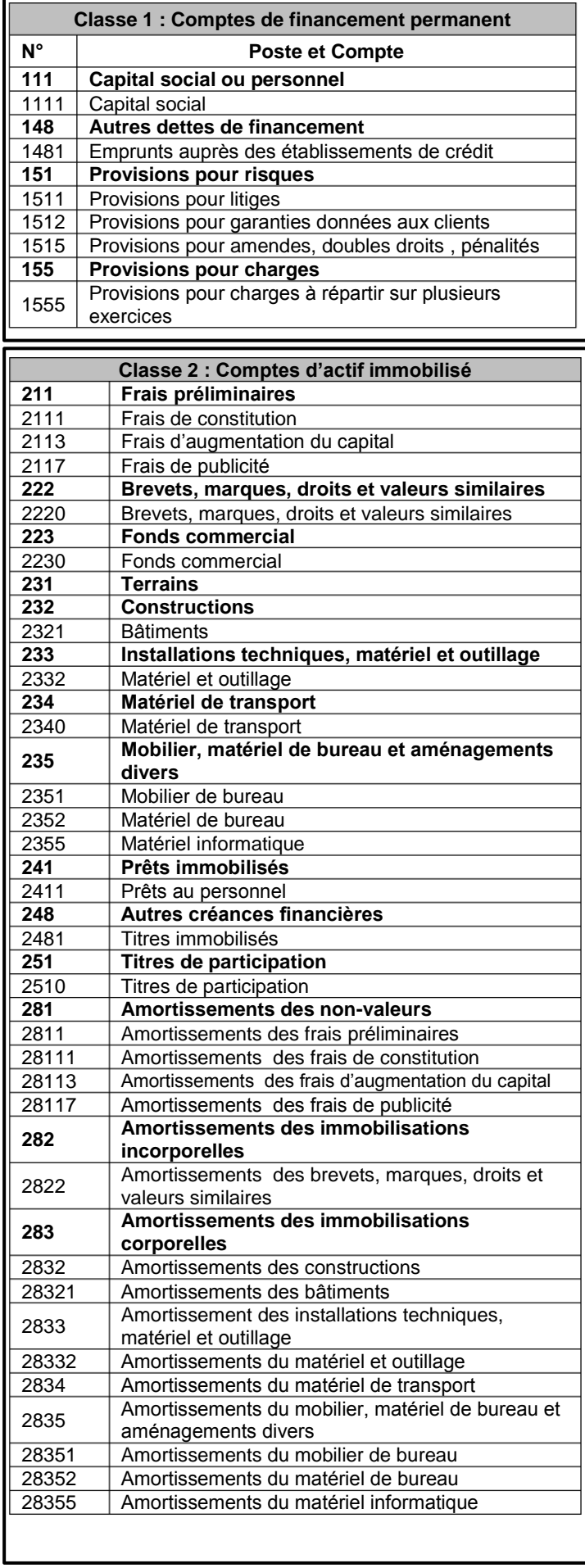

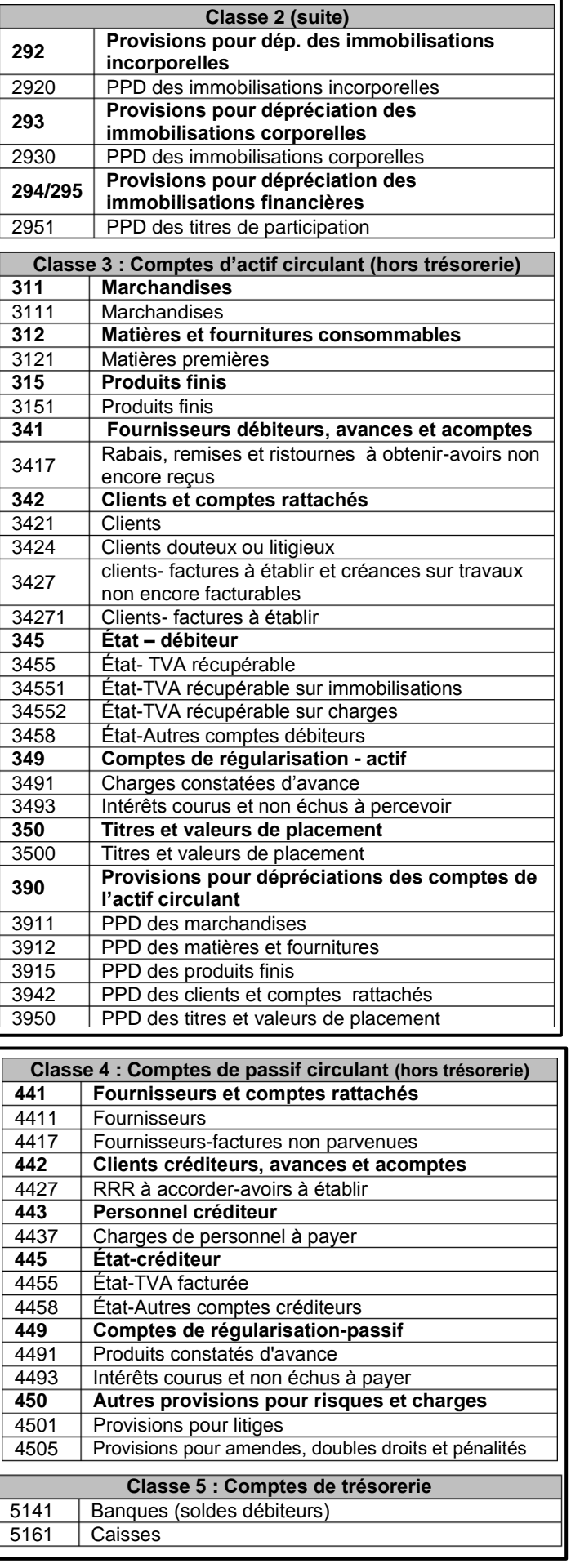

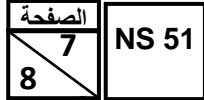

# الامتِدان الوطنيي الموحد للبكالوريا - الحورة العاحية 2014 - الموضومي – ماحة : المحاسبة والرياضيات المالية– هعبة العلوم الاقتصاحية والتحبير: مسلك علوم التحبير المحاسباتيى

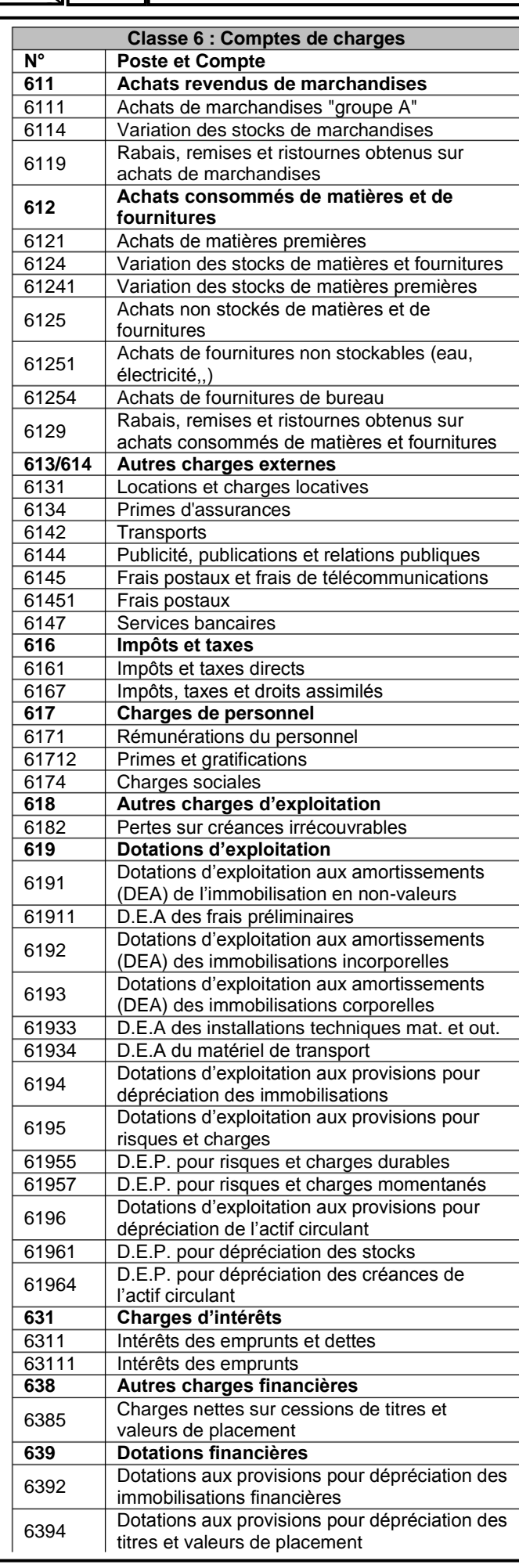

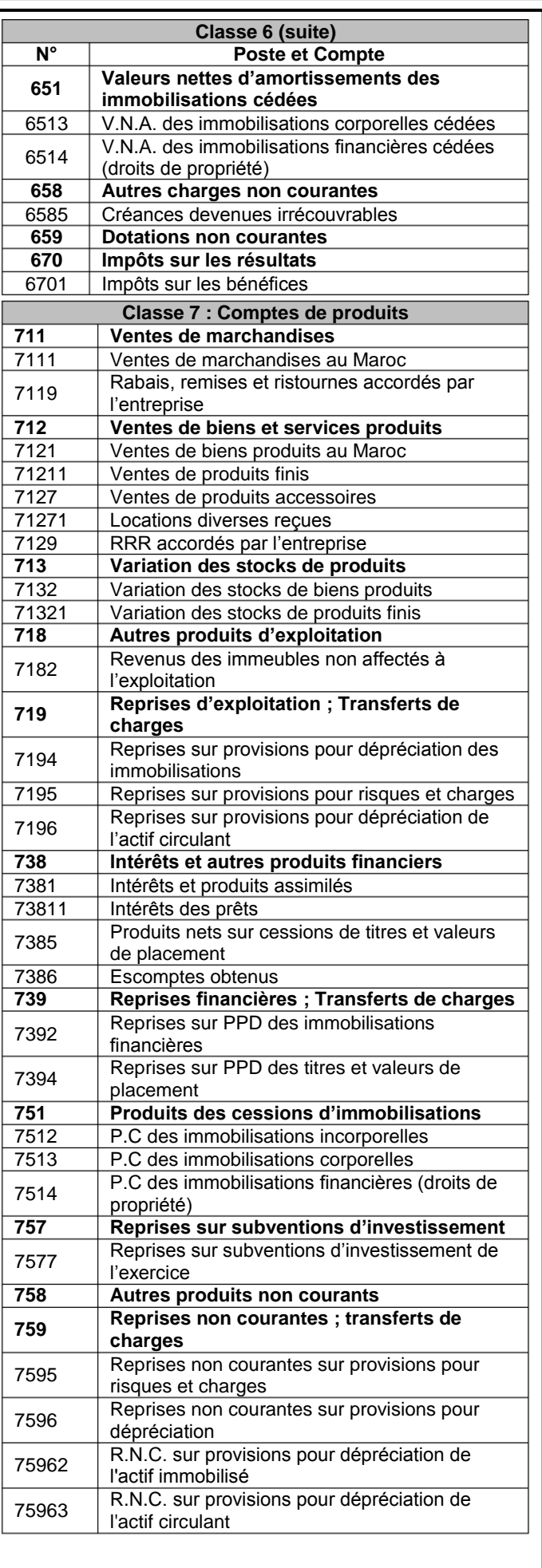

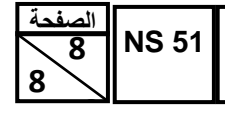

الامتِعان الوطنِي الموحد للبكالوريا - الحورة العاحية 2014 - الموضومي

– ماحة : المحاسبة والرياضيات المالية– شعبة العلوء الاقتصاحية والتحبير: مسلك علوء التحبير المحاسباتيى |

#### **Taux 9%**

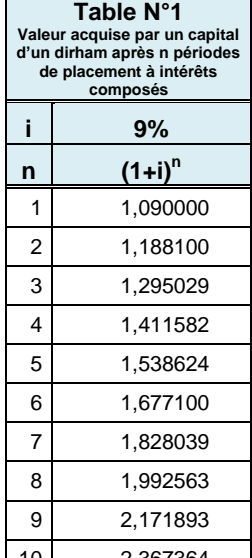

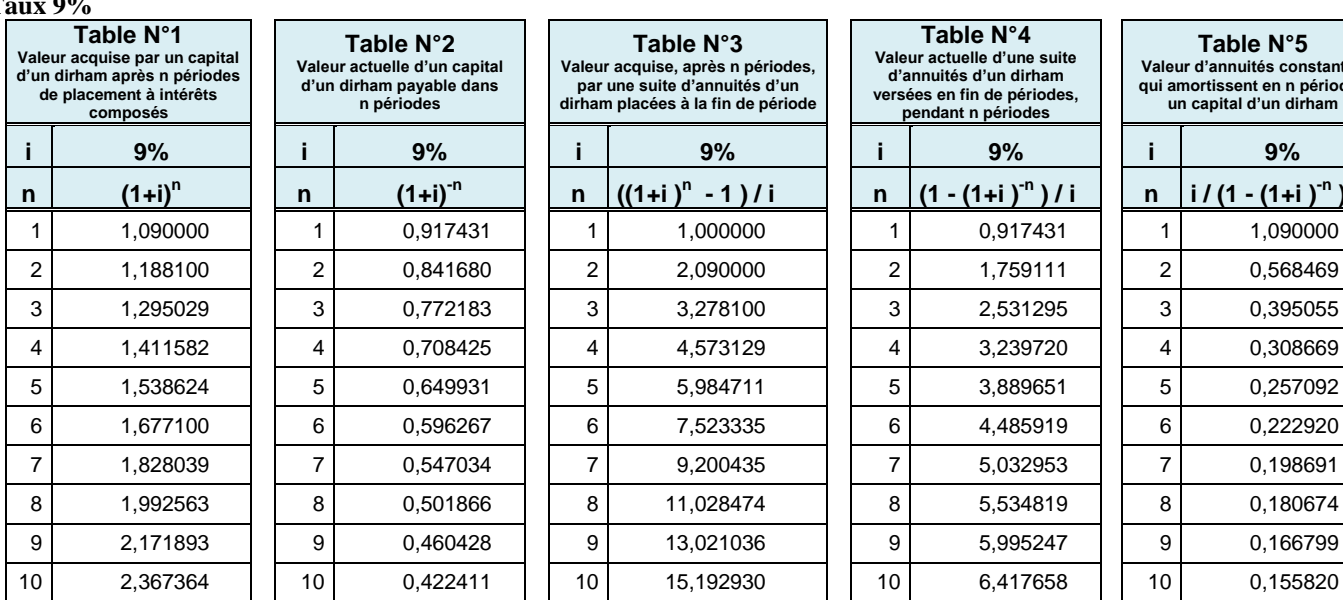

# **EXTRAITS DES TABLES FINANCIÈRES**

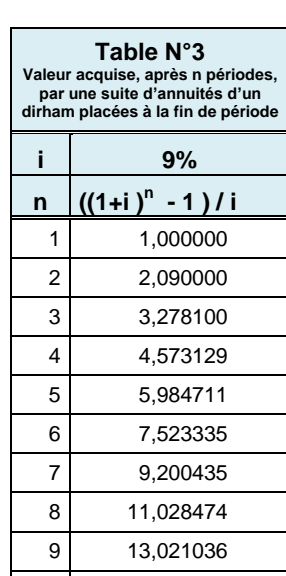

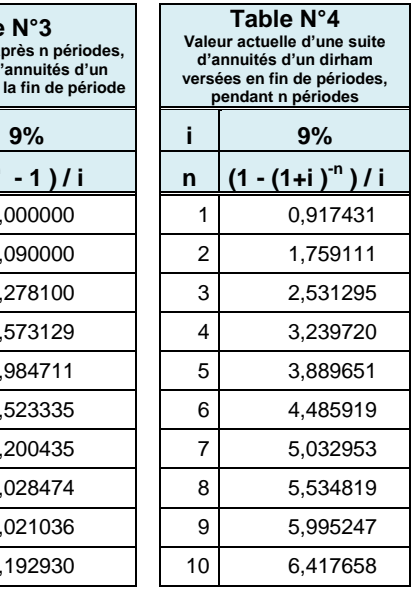

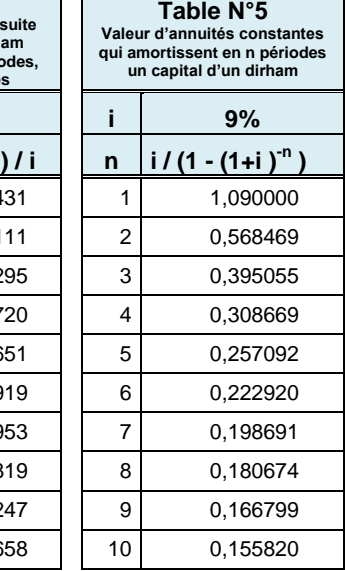

#### **Taux 10%**

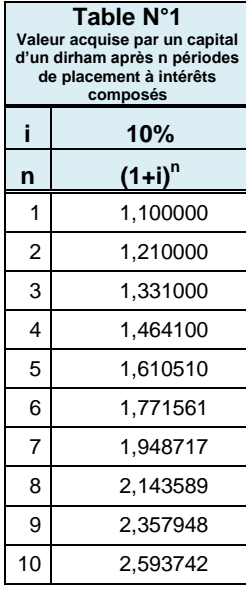

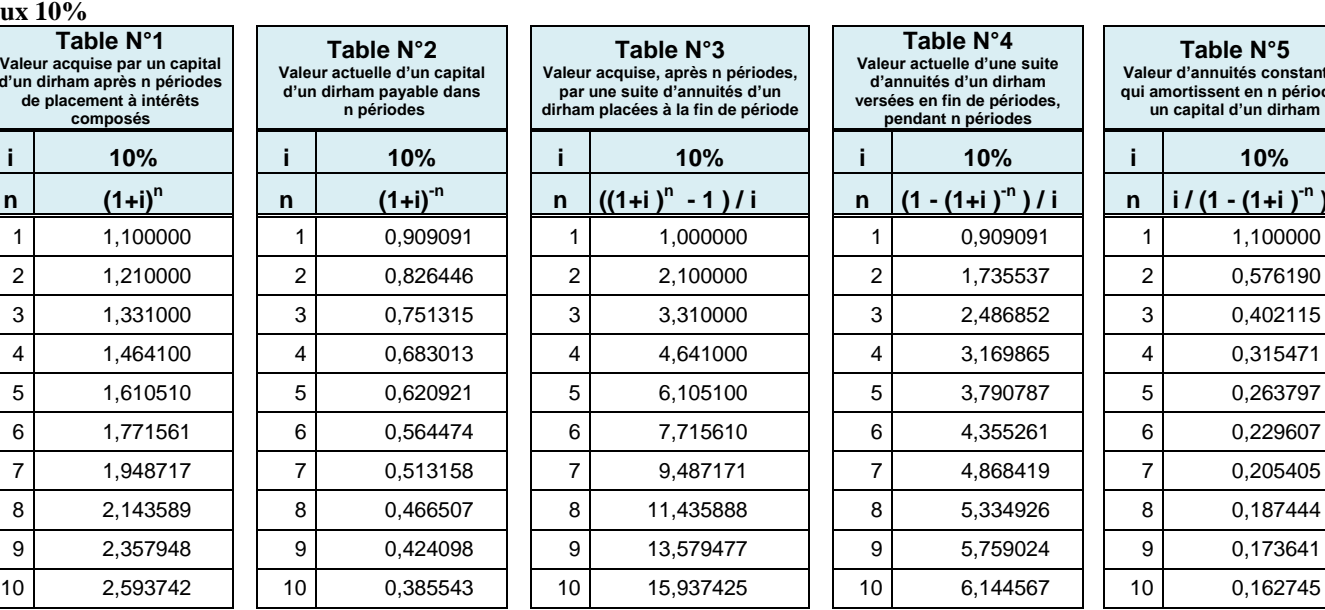

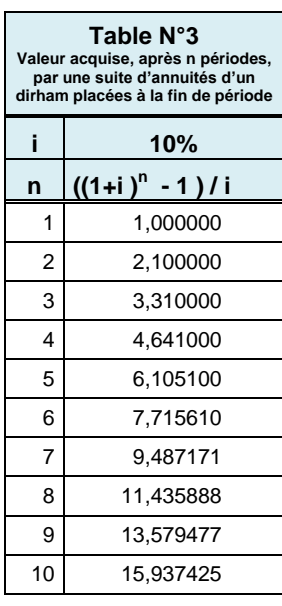

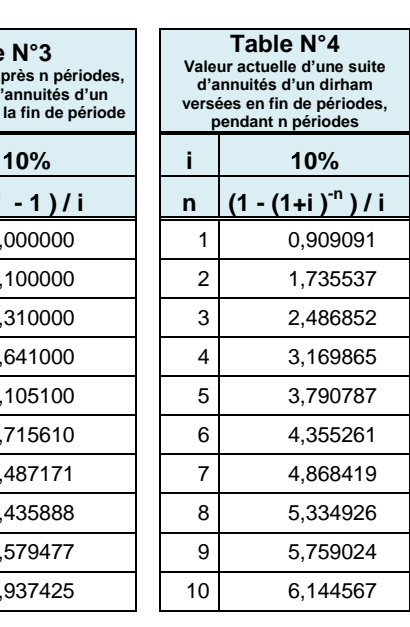

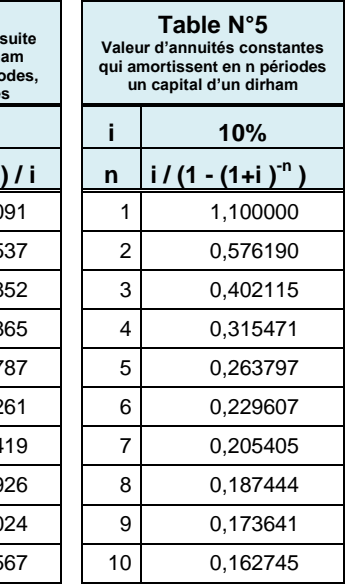

# **Taux 12%**

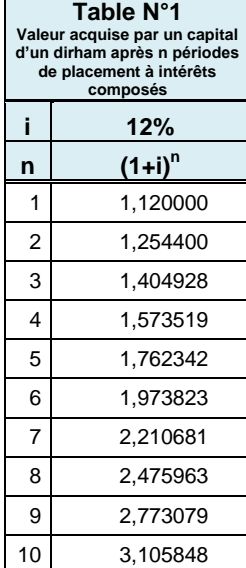

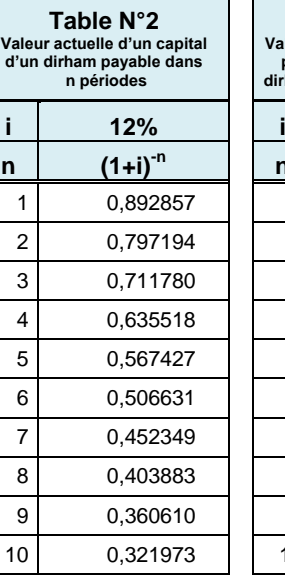

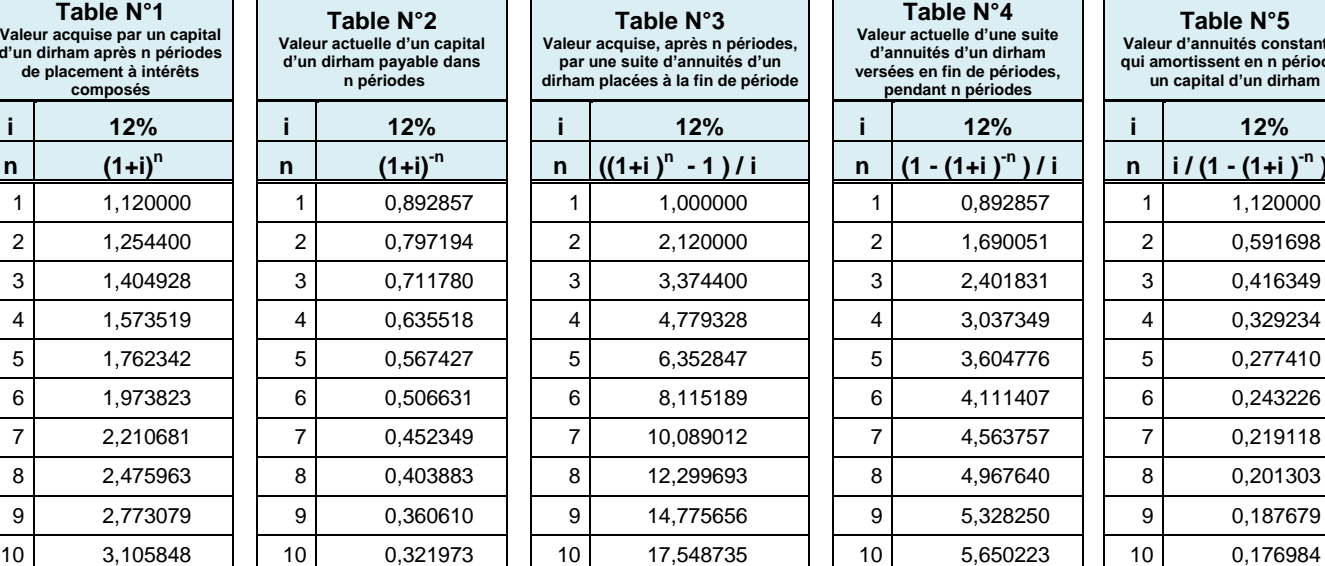

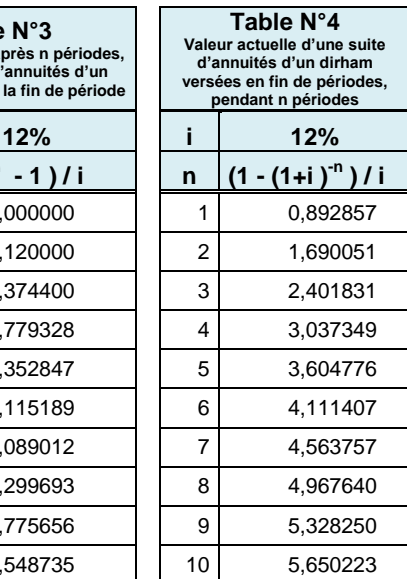

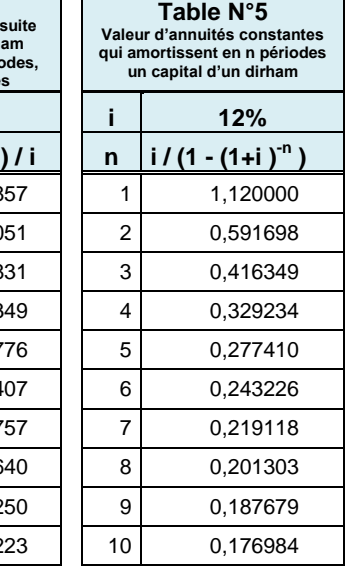